## **תרגילים ב JAVASCRIPT**

.1 תגית script לכתיבת פעולות ב JavaScript

<script type="text/javascript">

## **דוגמה להגדרת משתנים:**

```
 var money;
 var p1, p2, c1, c2, total;
```
#### **פעולה בעקבות הקשה על כפתור, למשל:**

```
 function GetMoney() {
```

```
 money = parseInt(Math.random() * 1000) ; רנדומלי מספר הגרלת
 הודעת פלט קופצת;(" שלנו בחנות לקנייה שח " + money + " ב זכית ")alert
```
}

#### **פעולה בעקבות הקשה על כפתור, למשל:**

function GetTotal() {

```
 p1 = parseInt(document.getElementById("price1").value);
 p2 = parseInt(document.getElementById("price2").value);
 c1 = parseInt(document.getElementById("camut1").value);
 c2 = parseInt(document.getElementById("camut2").value);
total = p1 * c1 + p2 * c1;\text{alert}(" הוא הכולל המחיר ")alert + total);
if (total > money)\text{alert}("wn"; ("שה " + (total - money) + " לשלם לך נותר
else alert(" וותר "); ("שח הבאה לקנייה לך נותר ");
```
</script>

}

אפשר גם להשתמש ב write.document או כתיבה ישירה לתיבת טקסט שתציג את התוצאה:

```
 document.getElementById("total").value = total;
```
בדומה למה שעשינו במחשבון

- כתבו ב Javascript את הקוד לביצוע המשימות:

.1

# בהקשה על הכפתור מציגים

## שני מספרים דו ספרתיים האפשריים משתי הספרות שנקלטו

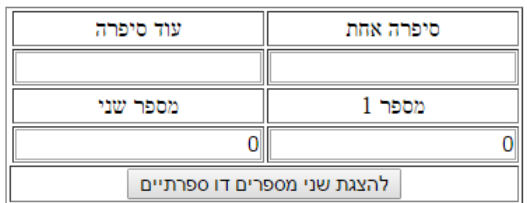

.2

## ברוכים הבאים לחנות הספרים

### נסו את מזלכם בזכייה לקנייה בחנות

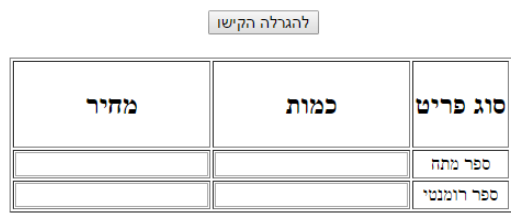

קבל חשבון סופי

.3 כתבו תוכנית בדף אינטרנט שמדמה משחקי מזל:

\* מגרילה מספר ונקלט מספר נוסף מהמשתמש המנסה לנחש את המספר שהוגרל

\* מוגרלים שני מספרים(1-6 כמו קוביות) ונקלט מספר מהמשתמש שצריך לנחש את סכום שתי הקוביות......

וכו'.....